# **Secretaría** de Educación Gobierno del Estado de Puebla

# **Cédula Informativa TRAMITA-SE**

# **INSCRIPCIÓN, REINCORPORACIÓN Y CAMBIO DE BENEFICIARIOS AL FORTE**

# **Objetivo del Trámite**

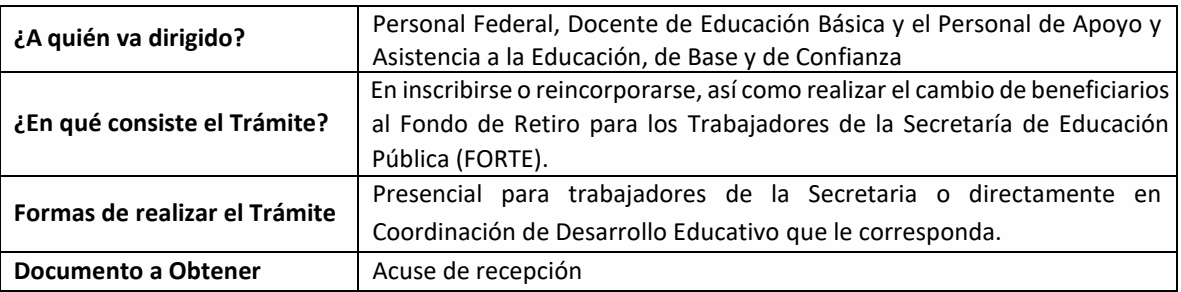

# **Requisitos**

# **INSCRIPCIÓN:**

•Original y copia del formato de la cédula de inscripción.

•2 copias del último talón de pago.

•2 copias de identificación oficial (credencial para votar, pasaporte o cédula profesional).

•2 CURP en formato actual.

•2 copias del acta de nacimiento de cada uno de los beneficiarios.

# **REINCORPORACIÓN:**

•2 Copias del último talón de pago.

# **CAMBIO DE BENEFICIARIO (S):**

- •Original y copia de cédula de cambio de beneficiario(s).
- •2 copias del último talón de pago.

•2 copias de identificación oficial (credencial para votar, pasaporte o cédula profesional).

- •2 CURP en formato actual.
- •2 copias del acta de nacimiento de cada uno de los beneficiarios. 00000000000000000000000000

# **Secretaría** de Educación Gobierno del Estado de Puebla

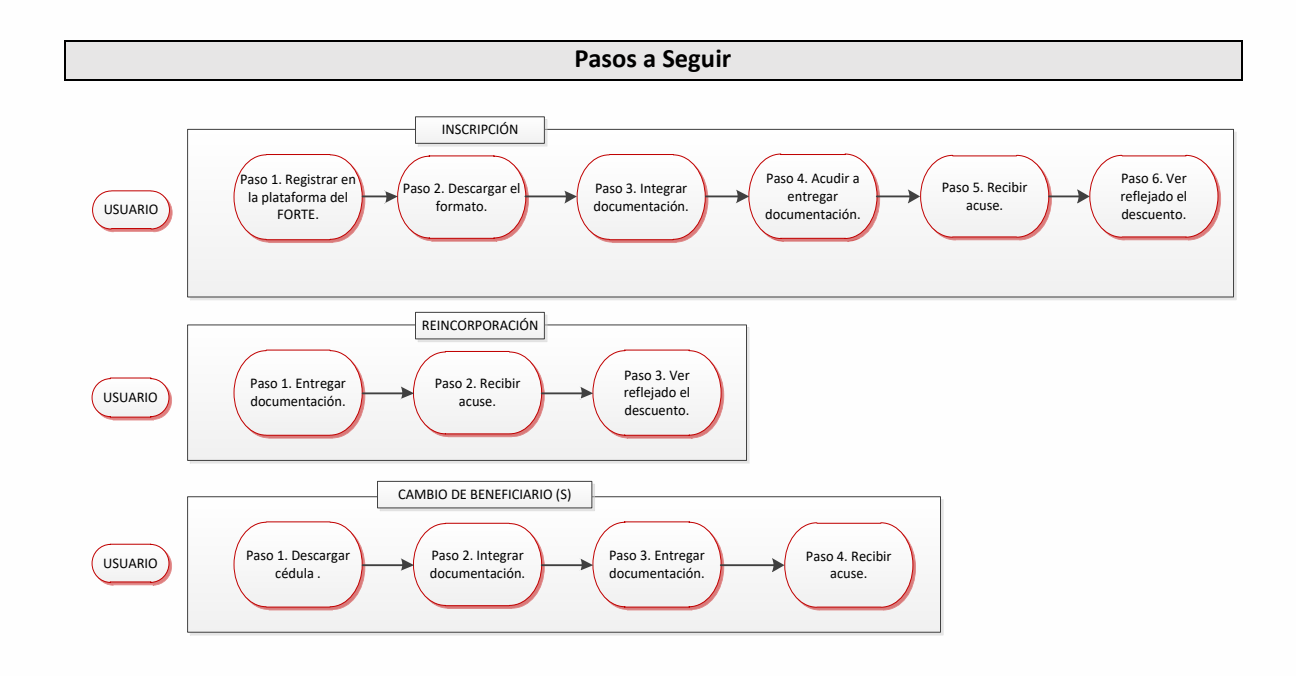

Descripción

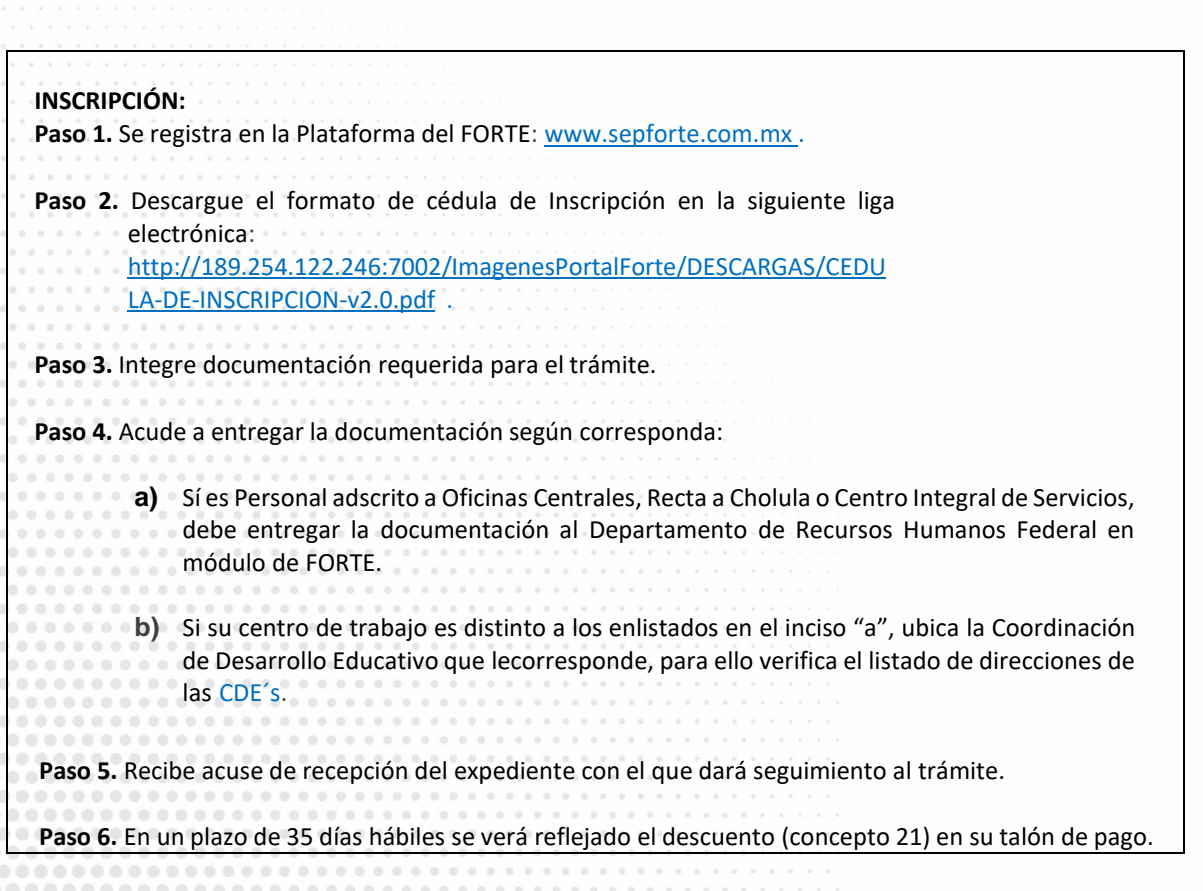

# Secretaría de Educación Gobierno del Estado de Puebla

# **REINCORPORACIÓN:**

 **Paso 1.** Acude a entregar la documentación una vez que haya concluido la Licencia sin goce de sueldo correspondiente con la documentación requerida para el trámite según corresponda:

- **a)** Sí es Personal adscrito a Oficinas Centrales, Recta a Cholula o Centro Integral de Servicios, debe entregar sudocumentación al Departamento de Recursos Humanos Federal en módulo de FORTE.
- **b)** Si su centro de trabajo es distinto a los enlistados en el inciso "a", ubica la Coordinación de Desarrollo Educativo que lecorresponde.

**Paso 2.** Recibe acuse de recepción de expedientes con el que dará seguimiento al trámite.

**Paso 3.** Transcurren 35 días hábiles para ver reflejado el descuento (concepto 21) en su talón de pago.

# **CAMBIO DE BENEFICIARIO (S):**

**Paso 1.** Descargue la cédula de cambio de beneficiario(s)

**Paso 2.** Integra documentación requerida para el trámite.

- **Paso 3.** Entrega documentación según corresponda:
	- **a)** Sí es Personal adscrito a oficinas Centrales, Recta a Cholula o Centro Integral de Servicios, debe entregar sudocumentación al Departamento de Recursos Humanos Federal en el módulo de FORTE.
	- **b)** Si su centro de trabajo es distinto a los enlistados en el inciso "a", ubica la Coordinación de Desarrollo Educativo que lecorresponde, Directorio CDE´s.

**GOBIERNO DEL ESTADO DE PUEBLA** 

**Paso 4.** Recibe acuse de recepción de expediente de cambio de beneficiario.

# Secretaría de Educación<br>cobierno del Estado de Puebla

# **Información de Interés**

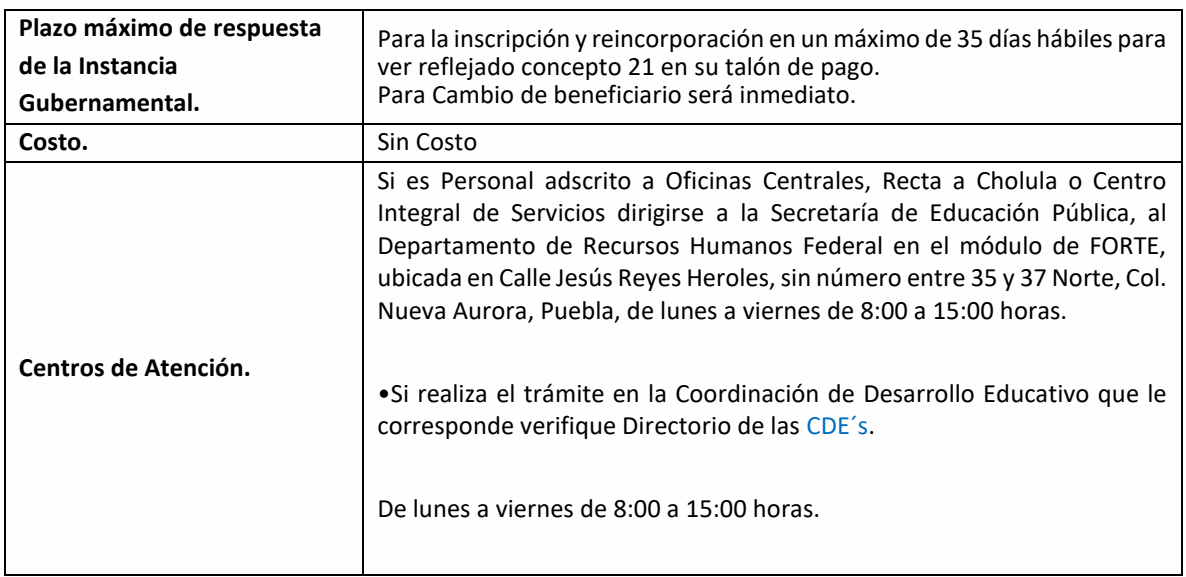

### **Área Responsable**

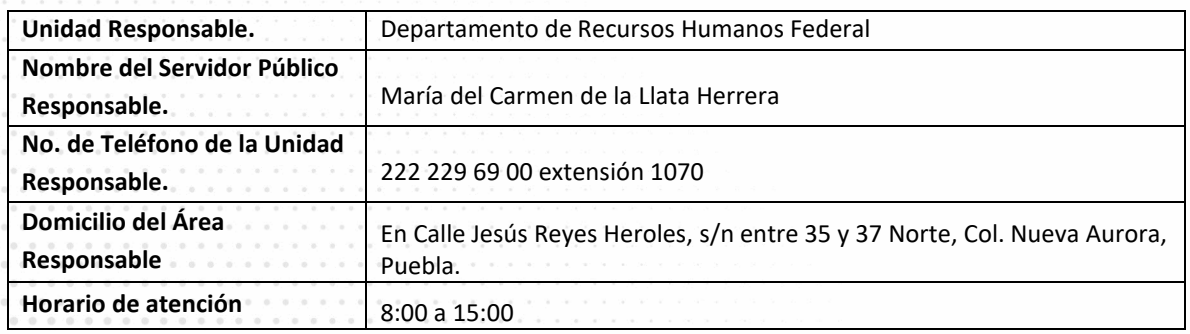

### **Notas**

. . . . . . . . . . . . . . . . .

1) Este trámite se realiza durante todo el año con excepción de los días inhábiles marcados en el calendario escolar de la Secretaría de Educación Pública.

**Si le solicitan requisitos adicionales o no le atienden en los tiempos establecidos de la presente cédula, favor de enviar correo electrónico a [portalsep@puebla.gob.mx](mailto:portalsep@pue.gob.mx) o comuníquese al teléfono 222 303 46 00 extensiones 292306, 292318 y 292329.**

# Secretaría<br>de Educación<br><sub>Gobierno del Estado de Puebla</sub>